# SURVEILLANCE SUMMARY

# Resident / Participant Analysis

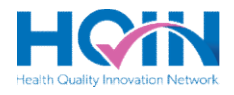

### Instructions:

❖ In the table below, fill in the top row (highlighted in blue) with the 12-month window you wish to analyze. For example, if your surveillance begins in May 2023, write May 2023 in the first available space and fill in the rest of the row for each month following.

❖ Count the number of times a resident/participant reported each symptom within each month and fill in the table to reflect that. In this same example, if 4 residents reported a loss of smell in June 2023, write "4" in the third column and seventh row. Three blank spaces have been provided at the end of the table for "other" symptoms not already listed.

❖ Add up all the symptoms recorded in the month and write the total for that month in the TOTAL column at the bottom of the table. OPTIONAL: Instead, count the number of unique residents/participants reporting symptoms in the month and record that total at the bottom of the table.

### ↓ ENTER MONTH ↓

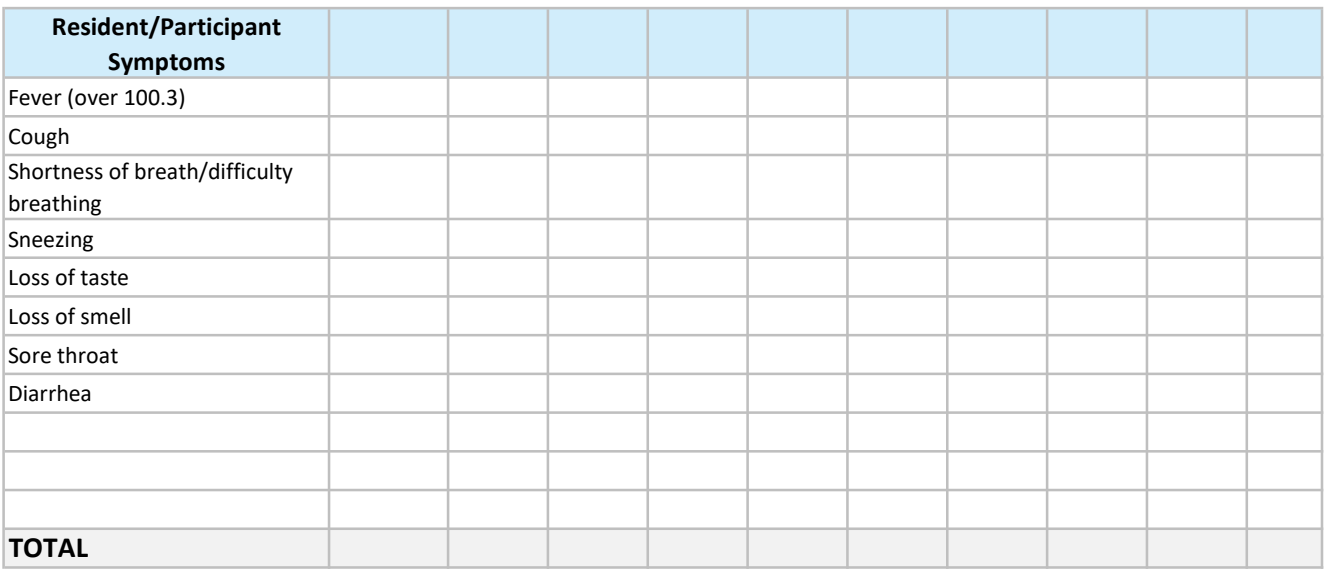

# Resident / Participant Analysis

## Instructions:

❖ In the first column of the table, add the confirmed diseases that have been seen during the time period being analyzed.

❖ Repeat the steps above in the table below for residents/participants with confirmed diseases.

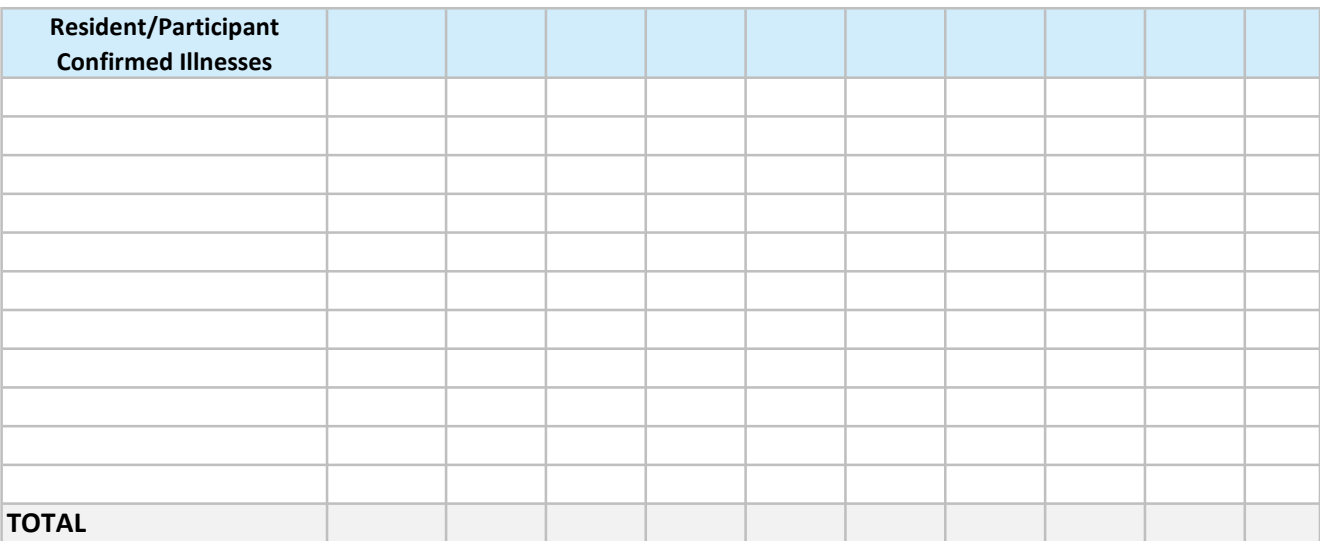

#### ↓ ENTER MONTH ↓

# Staff Analysis

## Instructions:

❖ In the table below, fill in the top row (highlighted in blue) with the 12-month window you wish to analyze. For example, if your surveillance begins in May 2023, write May 2023 in the first available space and fill in the rest of the row for each month following.

❖ Count the number of times a staff member reported each symptom within each month and fill in the table to reflect that. In this same example, if 4 staff members reported a loss of smell in June 2023, write "4" in the third column and seventh row. Three blank spaces have been provided at the end of the table for "other" symptoms not already listed.

❖ Add up all the symptoms recorded in the month and write the total for that month in the TOTAL column at the bottom of the table. OPTIONAL: Instead, count the number of unique staff reporting symptoms in the month and recording that total at the bottom of the table.

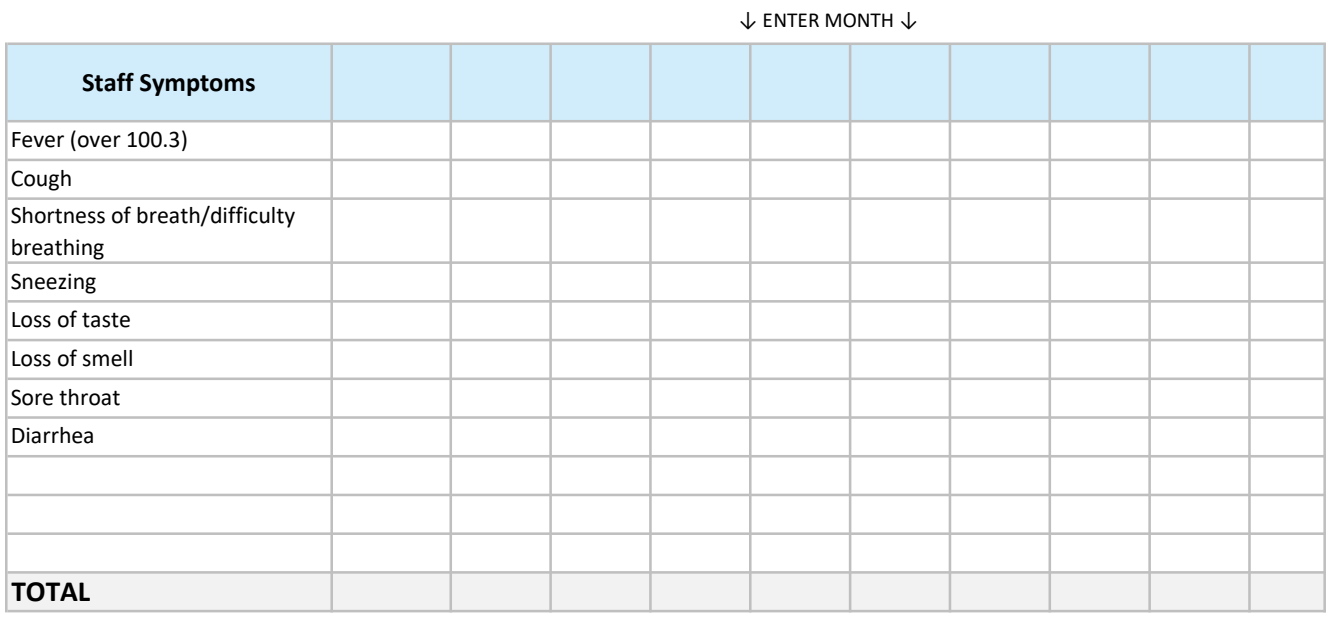

# Staff Analysis

### Instructions:

❖ In the first column of the table, write the confirmed diseases that have been seen during the time period being analyzed.

❖ Repeat the steps above in the table below for staff members with confirmed diseases.

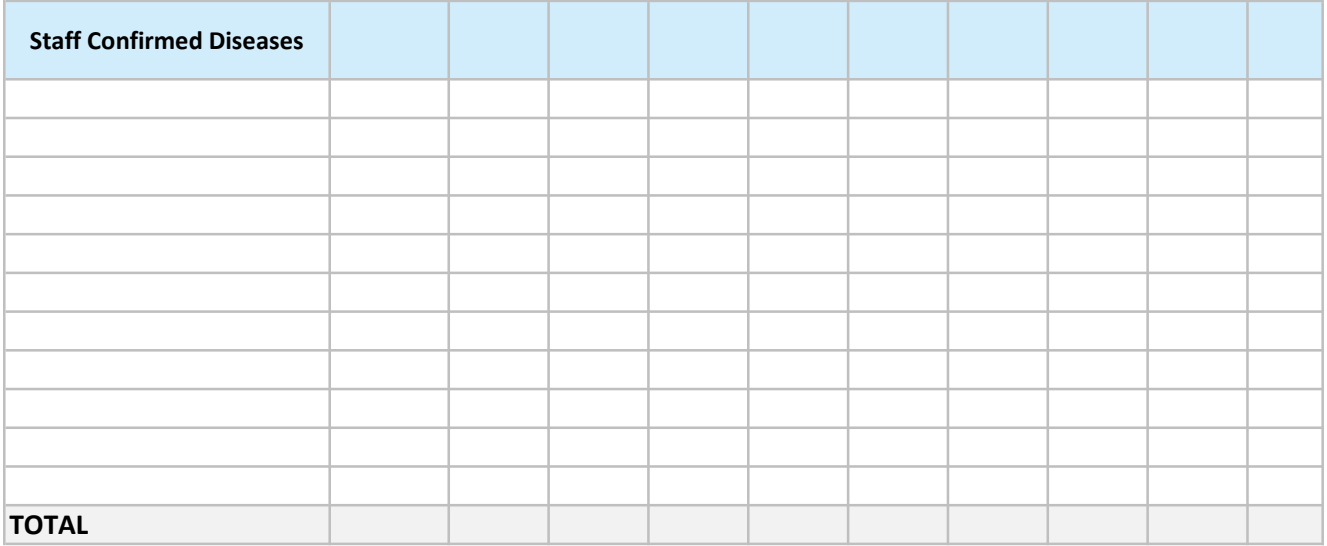

↓ ENTER MONTH ↓